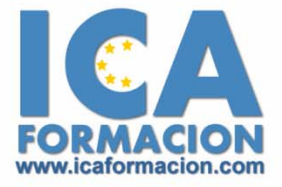

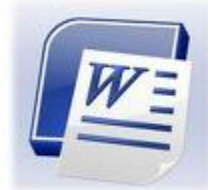

# **Curso ICA de:**

**PROCESADOR DE TEXTOS BAJO LINUX**

## **DURACIÓN**: 50 HORAS

### **OBJETIVOS**

Desarrollar las habilidades necesarias para gestionar documentos de texto de manera que resuelvan los problemas complejos que le surjan, además de conocer herramientas avanzadas que supongan un ahorro de tiempo en el trabajo diario.

# **CONTENIDOS**

#### **Introducción a openoffice.org escritor:**

- $\checkmark$  Entrar y salir del programa.
- $\checkmark$  La ventana del programa.

#### **Operaciones básicas:**

- $\checkmark$  Introducir texto.
- $\checkmark$  Cerrar y crear nuevos documentos.
- $\checkmark$  Diferentes formas de guardar un documento.
- $\checkmark$  Abrir uno o varios documentos.
- $\checkmark$  Desplazarse por un documento.
- $\checkmark$  Vista preliminar e impresión.

#### **La barra de herramientas:**

- $\checkmark$  Tablas y campos de código.
- $\checkmark$  Insertar objetos y funciones de dibujo.
- $\checkmark$  Formularios y autotexto.
- 9 Cursor directo revisión ortográfica.
- $\checkmark$  Otras herramientas .

#### **La ayuda del escritor:**

- $\checkmark$  La ayuda en openoffice.org.
- $\checkmark$  El ayudante.

 $\checkmark$  Ayuda activa y ayuda emergente.

#### **Funciones básicas de trabajo:**

- ◆ Selección de un bloque de texto.
- $\checkmark$  Copiar, mover y borrar bloques de texto.
- $\checkmark$  Tipos de letra.
- $\checkmark$  Búsqueda y sustitución de palabras clave.
- $\checkmark$  Deshacer y restaurar.

#### **Formato de texto:**

- $\checkmark$  Alineación y justificación.
- $\checkmark$  Espaciado entre párrafos, líneas y caracteres.
- $\checkmark$  Tipos de sangrado.
- $\checkmark$  Tabulaciones.
- 9 Viñetas y párrafos enumerados.
- $\checkmark$  Bordes y sombreado de texto.
- $\checkmark$  Iniciales y convertir mayúsculas a minúsculas.
- $\checkmark$  Creación de columnas.
- $\checkmark$  Cuestionario